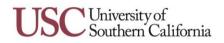

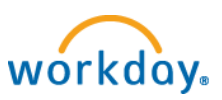

## **Viewing & Printing Payslips**

- 1. From the Pay worklet, click on the individual payslip under **Payslip** or click the **Payslip** link.
- 2. Click **View Payslip** to view your payslip. Your payslip displays.
- 3. You can click **Print Payslip Image** to print your payslip. A PDF of your payslip opens and is ready for printing.

 $\bigcirc$ 

|     | 🎭 Pay                                                                                       | 2                                               |
|-----|---------------------------------------------------------------------------------------------|-------------------------------------------------|
|     | Actions<br>Withholding Elections<br>Payment Elections<br>Create Timesheet<br>Edit Timesheet | Payslips<br>09/04/2013 (Period End: 08/28/2013) |
| Pay | View<br>Payslips ◀<br>Timesheets<br>My Tax Documents                                        |                                                 |

( a

| imprementation rite                                                                                                    | view (IMPL) 20.0.38.263 - usc47   |                            | Implementation Preview (IMPL) 20.0.38.263 - usc47                                                                                                    | A                    | o                                            |                                                                                                    |
|----------------------------------------------------------------------------------------------------|-----------------------------------|----------------------------|----------------------------------------------------------------------------------------------------|----------------------|----------------------------------------------|----------------------------------------------------------------------------------------------------|
| orkday.                                                                                                    |                                   |                            |                                                                                                    | All About Me         | an   My Account V                            | n                                                                                                    |
| or naay.                                                                                                    |                                   |                            |                                                                                                    | • Tommy Trop         | an   My Account •                            |                                                                                                    |
| Payslips:                                                                                                    |                                   |                            |                                                                                                    |                      |                                              |                                                                                                    |
| mmy Trojan ∓Actions                                                                                                    |                                   |                            |                                                                                                    |                      |                                              |                                                                                                    |
|                                                                                                    |                                   |                            |                                                                                                    |                      |                                              |                                                                                                    |
| npany                                                                                                    |                                   |                            | Payslip Printing Election                                                                                                    |                      |                                              |                                                                                                    |
| versity of Southern California                                                                                                    |                                   |                            | Elected to receive a paper copy of payslips.                                                                                                    |                      |                                              |                                                                                                    |
| ange Payslip Printing Election                                                                                                    |                                   |                            |                                                                                                    |                      |                                              |                                                                                                    |
| w Payslip Print Payslip Image                                                                                                    | Company                           |                            | Period Start Date                                                                                                    | Period End Date Paym | nent Date Gross                              | Amount 1                                                                                                    |
| liew Payslip Print Payslip Image                                                                                                    | University of Southern California |                            | 08/15/2013 0                                                                                                    | 08/28/2013 09/04     | //2013                                       | 0.00                                                                                                    |
| ommy Trojan: 08/28/2013 (Reg                                                                                                    |                                   |                            |                                                                                                    |                      |                                              |                                                                                                    |
| Return to My Payslips Print Paysli                                                                                                    |                                   |                            |                                                                                                    |                      |                                              |                                                                                                    |
| Return to my rayshps Frint raysh                                                                                                    | p mage                            |                            |                                                                                                    |                      |                                              |                                                                                                    |
| Company Information                                                                                                    | p mage                            |                            |                                                                                                    |                      |                                              | 3                                                                                                    |
|                                                                                                    | p inhage                          |                            | Address                                                                                                    |                      |                                              | 3                                                                                                    |
| Company Information                                                                                                    | ja menger                         |                            | Address<br>University Park<br>Los Apples, CA 9008-8016<br>United Sittes of America                                                                                                    |                      |                                              | <b>B</b>                                                                                                    |
| Company Information<br>Name<br>University of Southern California                                                                                                    |                                   |                            | University Park<br>Los Angeles, CA 90089-8016                                                                                                    |                      |                                              | 8                                                                                                    |
| Company Information<br>Name<br>University of Southern California<br>Payslip Information                                                                                                    |                                   | Employee ID                | University Park<br>Los Angeles, CA 90089-8016                                                                                                    |                      |                                              |                                                                                                    |
| Company Information<br>Name<br>Jniversity of Southern California<br>Paysilp Information<br>Name                                                                                                    |                                   | Employee (D<br>0035258     | University Park<br>Los Angeles, CA 90089-8016<br>United States of America                                                                                                    |                      |                                              |                                                                                                    |
| Company Information<br>Name<br>University of Southern California<br>Payslip Information<br>Name<br>Formmy Trojan                                                                                                    |                                   |                            | University Park<br>Los Angeles, CA 90989-8016<br>United States of America<br>Pay Period Begin Pay Period End Check Date Check Number                                                                                                    |                      |                                              | <u>@</u> ]                                                                                                    |
| Company Information<br>Name<br>Paysilp Information<br>Name<br>Tommy Trojan<br>Current and YTD Totals -2 Mere                                                                                                    |                                   |                            | University Park<br>Los Angeles, CA 90989-8016<br>United States of America<br>Pay Period Begin Pay Period End Check Date Check Number                                                                                                    | s Employee Taxes PC  | ost Tax Deductions                           | 9                                                                                                    |
| Company Information<br>Name<br>Payslip Information<br>Name<br>Compt Trigan<br>Current and YTD Totals - 2 Mark<br>Balance Period                                                                                                    |                                   |                            | Universitip Park<br>Lone Angeles, CA20009-9016<br>United States of America<br>Pay Period Begin Pay Period End Check Date Check Number<br>08/15/2013 08/28/2013 09/04/2013 000006464                                                                                                    |                      | ost Tax Deductions                           | ۲<br>۲<br>۱۹۹۲ Net Pay                                                                                                    |
| Company Information Name Paysilp Information Tame Tormmy Trojan Current and YTD Totals -2 Rest Balance Period Current                                                                                                    |                                   |                            | University Park<br>Lone Angeles: CA 90098-9016<br>United States of America<br>Pay Period Begin Pay Period End Check Date Check Number<br>09/15/2013 09/26/2013 09/04/2013 000006494<br>Gross Pay Pre Tax Deduction                                                                                                    | 0.00                 |                                              | a)<br>a)<br>Net Pay<br>0.00                                                                                                    |
| Company Information Name Paysilp Information Stane Commy Trojan Current and YTD Totals -2 News Balance Period Urrent TrD                                                                                                    |                                   |                            | United Park<br>Los Appales CA 90080-9016<br>United States of America<br>Pay Period Begin Pay Period End Check Date Check Number<br>09/15/2013 09/20/2013 09/04/2013 09/04/2013 000006464<br>Gross Pay Pro Tax Deductions<br>0.00 0.00                                                                                                    | 0.00                 | 0.00                                         | a)<br>a)<br>Net Pay<br>0.00                                                                                                    |
| Company Information Name Paysilp Information Name Commy Trigan Current and YTD Totals - 2 News Balance Period Current YTD Withholding - 2 News Exception                                                                                                    | Federal                           | 0035258<br>Work State      | United States C490089-8016<br>United States of America<br>Pay Period Begin Pay Period End Check Date Check Number<br>09/15/2013 09/24/2013 09/04/2013 000006494<br>Gross Pay Pre Tax Deductions<br>0.00 0.00<br>0.00 0.00<br>0.00 0.00<br>0.00 0.00                                                                                                    | 0 0.00               | 0.00<br>0.00<br>Accrued Reduced              | الله الله الله الله الله الله الله الله                                                                                                    |
| Company Information Name Paysip Information Tame Commy Trojan Current and YTD Totals - 2 deex Balance Period Current TrD Withholding - 3 deex Description Tatinal Status                                                                                                    | Foderal<br>Married                | Work State<br>Married      | University Park<br>Lore Angeles, CA20009-9016<br>United States of America<br>Pay Period Begin Pay Period End Check Date Check Number<br>09/15/2013 09/24/2013 09/04/2013 00/0006464<br>Gross Pay Per Tax Deduction<br>0.00 0.00<br>0.00 0.00 | 0 0.00               | 0.00<br>0.00<br>Accrued Reduced<br>0.00 0.00 | Net Pay     Ono     Ono     Available     90.22                                                                                                    |
| Company Information Name Paysing Information Paysing Information P | Federal<br>Married<br>2           | Work State<br>Married<br>2 | United States C490089-8016<br>United States of America<br>Pay Period Begin Pay Period End Check Date Check Number<br>09/15/2013 09/24/2013 09/04/2013 000006494<br>Gross Pay Pre Tax Deductions<br>0.00 0.00<br>0.00 0.00<br>0.00 0.00<br>0.00 0.00                                                                                                    | 0 0.00               | 0.00<br>0.00<br>Accrued Reduced              | Net Pay     Ono     Ono     Available     90.22                                                                                                    |
| Company Information Name Paysing Information Paysing Information P | Foderal<br>Married                | Work State<br>Married      | University Park<br>Lore Angeles, CA20009-9016<br>United States of America<br>Pay Period Begin Pay Period End Check Date Check Number<br>09/15/2013 09/24/2013 09/04/2013 00/0006464<br>Gross Pay Per Tax Deduction<br>0.00 0.00<br>0.00 0.00 | 0 0.00               | 0.00<br>0.00<br>Accrued Reduced<br>0.00 0.00 | Net Pay     0.00     0.00     O     O |
| Company Information<br>Name                                                                                                    | Federal<br>Married<br>2           | Work State<br>Married<br>2 | University Park<br>Lore Angeles, CA20009-9016<br>United States of America<br>Pay Period Begin Pay Period End Check Date Check Number<br>09/15/2013 09/24/2013 09/04/2013 00/0006464<br>Gross Pay Per Tax Deduction<br>0.00 0.00<br>0.00 0.00 | 0 0.00               | 0.00<br>0.00<br>Accrued Reduced<br>0.00 0.00 | Net Pay     Ono     Ono     Available     90.22                                                                                                    |

## **Changing Payslip Printing Elections**

- 1. From the Pay worklet, click the **Payslip** link.
- 2. Your current printing displays. Click Change Payslip Printing Election to change.
- Verify the default entries and click or
- Click local to make your change then click or . Your printing election change has been saved.

|     | the Pay                                                                                     | *                                               |
|-----|---------------------------------------------------------------------------------------------|-------------------------------------------------|
|     | Actions<br>Withholding Elections<br>Payment Elections<br>Create Timesheet<br>Edit Timesheet | Payslips<br>09/04/2013 (Period End: 08/28/2013) |
| Pay | View<br>Payslips<br>Timesheets<br>My Tax Documents                                          |                                                 |

|                                                                                                    | 3                                            |
|----------------------------------------------------------------------------------------------------|----------------------------------------------|
| Company                                                                                                    | Payslip Printing Election                    |
| University of Southern California                                                                                | Elected to receive a paper copy of payslips. |
| Change Payslip Printing Election                                                                                 |                                              |
| and and a second and a second and a second and a second and a second and a second and a second a second a second | have been the second                         |

|    | Change Payslip Printing Election                        |  |  |  |
|----|---------------------------------------------------------|--|--|--|
| 3) | Worker for Payslip Printing Election * Tommy Trojan 🦸 🗐 |  |  |  |
| 9  | Company * University of Southern California             |  |  |  |
|    |                                                         |  |  |  |
|    | ОК Cancel                                               |  |  |  |
|    |                                                         |  |  |  |

2

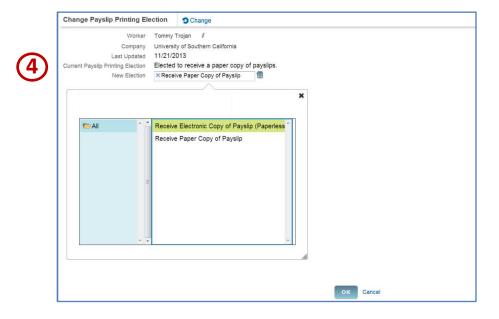